# ISOLA VICENTINA 2021

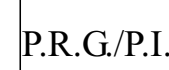

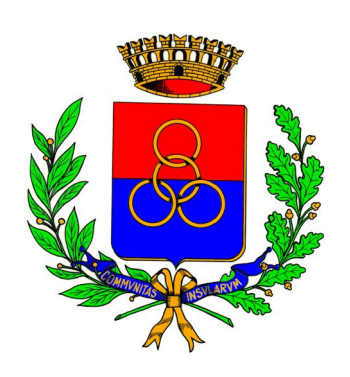

# RECRED

# PRG/P.I. - REGISTRO COMUNALE ELETTRONICO DEI CREDITI EDILIZI

**Piano Regolatore Generale / Piano degli Interventi** *(art. 18 della L.r. 11/2004)* **Variante n. 9** 

*maggio 2021 - Approvazione con D.C.C. n. 26 del 27.05.2021*

**Il Sindaco** Franceso Enrico Gonzo

**Il Segretario** Michelangelo Pellè

**Settore Urbanistica, Ed. Privata, Att. Produttive.** Daniele Marangoni

**Il Progettista** Fernando Lucato *coll. Loris Dalla Costa, Elena Marzari*

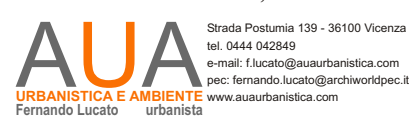

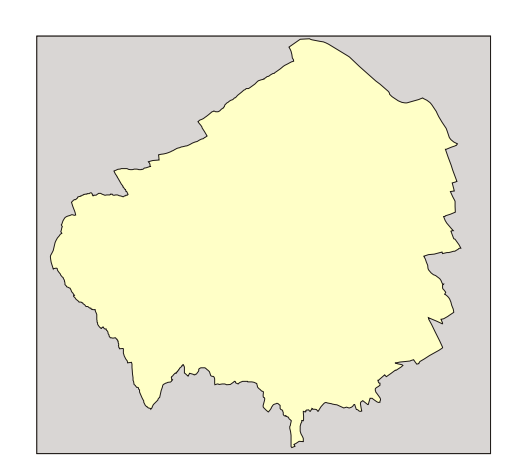

#### **RECRED - Registro comunale elettronico dei crediti edilizi**

## **Registro comunale elettronico dei Crediti edilizi**

#### **Art. 1 Istituzione del Registro Comunale Elettronico dei Crediti Edilizi (RECRED)**

- 1. E' istituito il Registro Comunale Elettronico dei Crediti Edilizi (RECRED) ai sensi della LR 11/2004, art. 17, comma 5, lett. e) e dell'art. 4 della LR 14/2017 (crediti edilizi da rinaturalizzazione).
- 2. Il RECRED annota le informazioni dei crediti edilizi generati e utilizzati nel territorio del Comune di Isola Vicentina in applicazione degli artt. 35, 36, 37 della L.r. 11/2004, dell'art. 42 delle NT del PAT e dell'art. 4 della LR 14/2017 (crediti edilizi da rinaturalizzazione).
- 3. Il RECRED è conservato ed aggiornato a cura del Comune e disponibile in formato elettronico sul sito internet del comune in modo da assicurarne la consultazione
- 4. Il RECRED contiene le informazioni e di dati di tutti i Crediti edilizi (CE) e Crediti edilizi da rinaturalizzazione (CER) riconosciuti dal comune agli aventi titolo ai fini della loro conservazione e del successivo utilizzo.
- 5. Il RECRED non è probatorio dei diritti reali sui crediti edilizi iscritti e il suo scopo è di garantire trasparenza e certezza rispetto alla loro univoca individuazione e al loro impegno.

#### **Art. 2 Definizione e formazione dei Crediti Edilizi**

- 1. Ai sensi della Lr 11/2004, della Lr 14/2017 e della DGRV 263/2020 il credito edilizio (CE) può essere riconosciuto per interventi finalizzati a:
	- eliminazione di opere incongrue;
	- esecuzione di interventi di mitigazione, compensazione e recupero ambientale;
	- perequazione urbanistica ai sensi dell'art. 35 della LR 11/2004;
	- riqualificazione ambientale ai sensi dell'art. 36 della LR 11/2004;
	- compensazione ai sensi dell'art. 37 della LR 11/2004.
- 2. Ai sensi della LR 14/2019 e della DGRV 263/2020 il credito edilizio da rinaturalizzazione (CER) può essere riconosciuto per l'attuazione di un intervento di integrale demolizione di manufatti incongrue e della contestuale rinaturalizzazione del suolo.

#### **Art. 3 Caratteristiche del Registro Comunale Elettronico dei Crediti Edilizi (RECRED)**

- 1. Il RECRED si compone di 2 sezioni:
	- la prima sezione si riferisce all'iscrizione dei crediti edilizi (CE);
	- la seconda sezione si riferisce all'iscrizione dei crediti edilizi da rinaturalizzazione (CER).
- 2. Nel RECRED sono annotati gli elementi definiti nelle tabelle 3 tabelle di ogni sezione:
	- Tabella 1 dati relativi al credito (titolare, descrizione immobile, descrizione del credito).
	- Tabella 2 dati relativi all'utilizzo del credito (titolare/acquirente, riferimento atto d'acquisto, utilizzatore del credito, descrizione del credito utilizzato).
	- Tabella 3 dati relativi al saldo del credito (quantità, utilizzo totale-parziale, quantità a saldo del credito).

#### **RECRED - Registro comunale elettronico dei crediti edilizi**

#### **Art. 4 Gestione e modalità di trasferimento dei crediti**

- 1. I crediti iscritti nel RECRED sono liberamente commerciabili nel rispetto di quanto dispone il Codice Civile nell'art. 2643 comma 2bis.
- 2. Il trasferimento dei crediti deve avvenire per atto pubblico o scrittura privata con sottoscrizioni autenticate, trascritti nei Registri Immobiliari ai sensi dell'art. 2643 comma 2bis.
- 3. All'atto notarile riguardante il trasferimento dei crediti dovrà essere allegato il certificato dei crediti stessi, in originale, e nell'atto dovrà essere previsto l'obbligo dell'acquirente di comunicare al Comune l'avvenuto acquisto dei predetti crediti ai fini dell'annotazione del passaggio di proprietà nel RECRED a favore del nuovo proprietario (o avente titolo) pena l'inutilizzabilità degli stessi.
- 4. Il Comune può annotare nel RECRED, anticipatamente rispetto all'approvazione del Piano degli Interventi, i Crediti Edilizi pertinenti alle aree di proprietà pubblica o di società controllate da enti pubblici.

#### **Art. 5 Utilizzo e cancellazione dei crediti**

- 1. I Crediti Edilizi sono liberamente commerciabili con richiamo all'art. 36, comma 4, della Legge Regionale n. 11 del 2004. I Crediti Edilizi, in conformità alle previsioni del Piano, sono trasferibili da terreni identificati come particelle nel Catasto dei Terreni o come Ente Urbano ad altri terreni anch'essi identificati come particelle nel medesimo Catasto. Il trasferimento dei crediti edilizi è definito dalle parti interessate ed avviene con atto notarile. Il Comune rilascia il Certificato di urbanistico dei Crediti edilizi che ne indica la quantità in relazione alla localizzazione e dalla destinazione urbanistica.
- 2. La trasferibilità dei Crediti Edilizi, nonché il loro utilizzo nell'ambito dei piani attuativi o dei titoli abilitativi degli interventi edilizi, sono assoggettati alle Norme Tecniche di Attuazione del Piano. Il Comune riconosce i Crediti Edilizi trasferiti tra proprietà che non risultino in contrasto con la disciplina urbanistica del Piano Regolatore Comunale (P.R.C.) o con atti e strumenti di pianificazione sovraordinata.
- 3. Quando il titolare intende utilizzare i crediti deve allegare alla domanda, per il rilascio del titolo abilitativo (oppure all'istruttoria per l'approvazione dello strumento attuativo), il certificato rilasciato dall'Ufficio competente, il quale dovrà provvedere alla verifica che il richiedente sia l'ultimo proprietario risultante dal RECRED.
- 4. L'utilizzo dei crediti iscritti nel RECRED del Comune può avvenire sia parzialmente che integralmente.
- 5. Nel primo caso, il titolare dei crediti può utilizzarne, sia a proprio beneficio, sia perché oggetto di compravendita, una quota parte; in questo caso il RECRED dovrà riportare, nella Tabella 3, nell'apposita Sezione, sia la quantità utilizzata sia la quota residua ancora nella disponibilità del titolare.
- 6. Nel secondo caso, a seguito del rilascio del titolo abilitativo per l'utilizzo di tutti i crediti, l'Ufficio competente annota gli estremi nel RECRED, nella Tabella 3, nell'apposita Sezione, che ne attesta l'estinzione.

Ť,

# **RECRED - Registro comunale elettronico dei crediti edilizi**

**C.E. SEZIONE n. 1 - CREDITI EDILIZI**

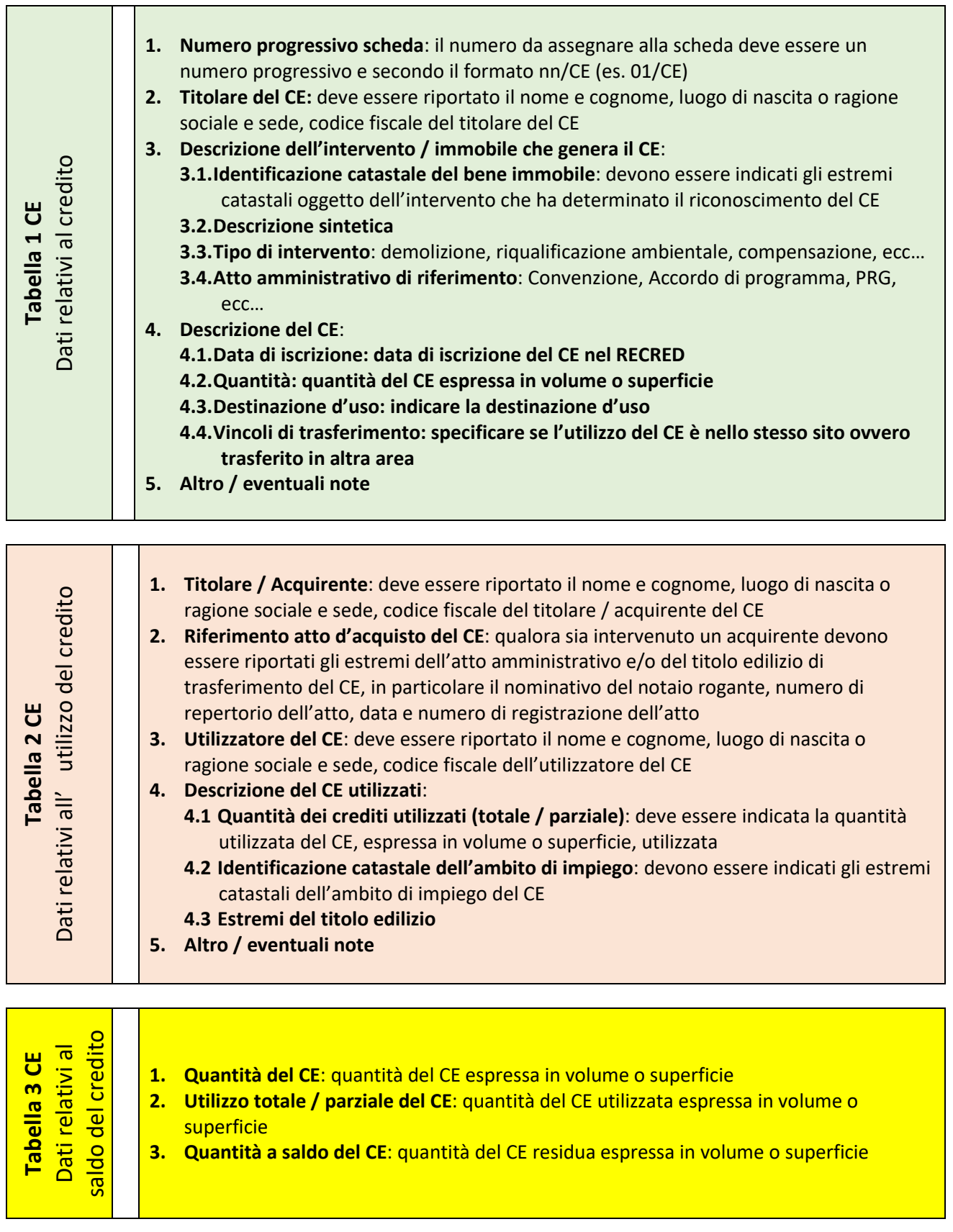

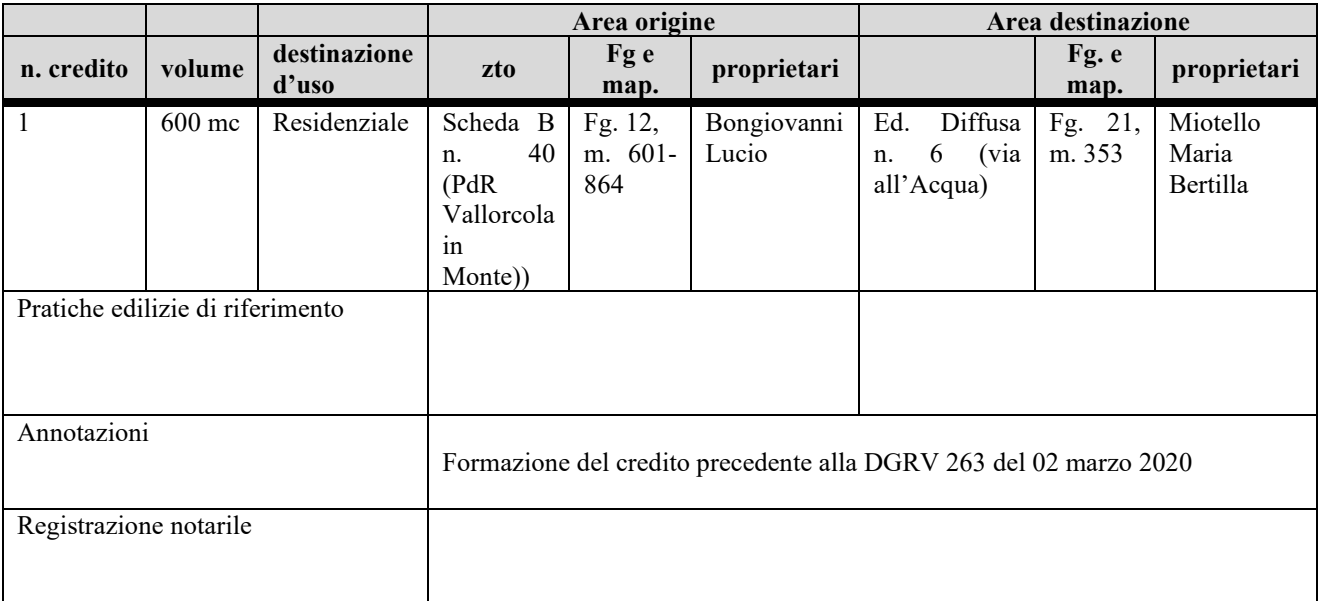

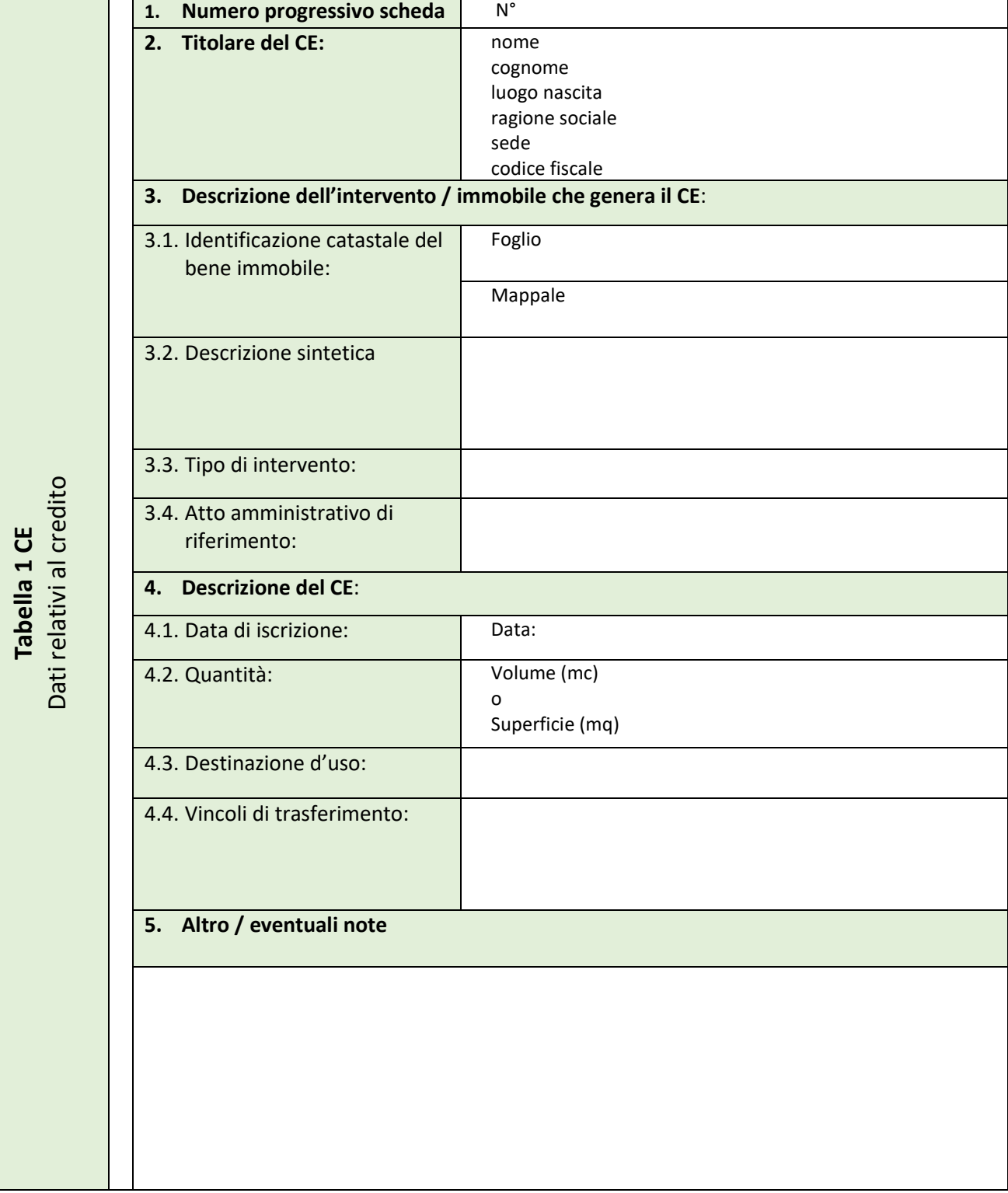

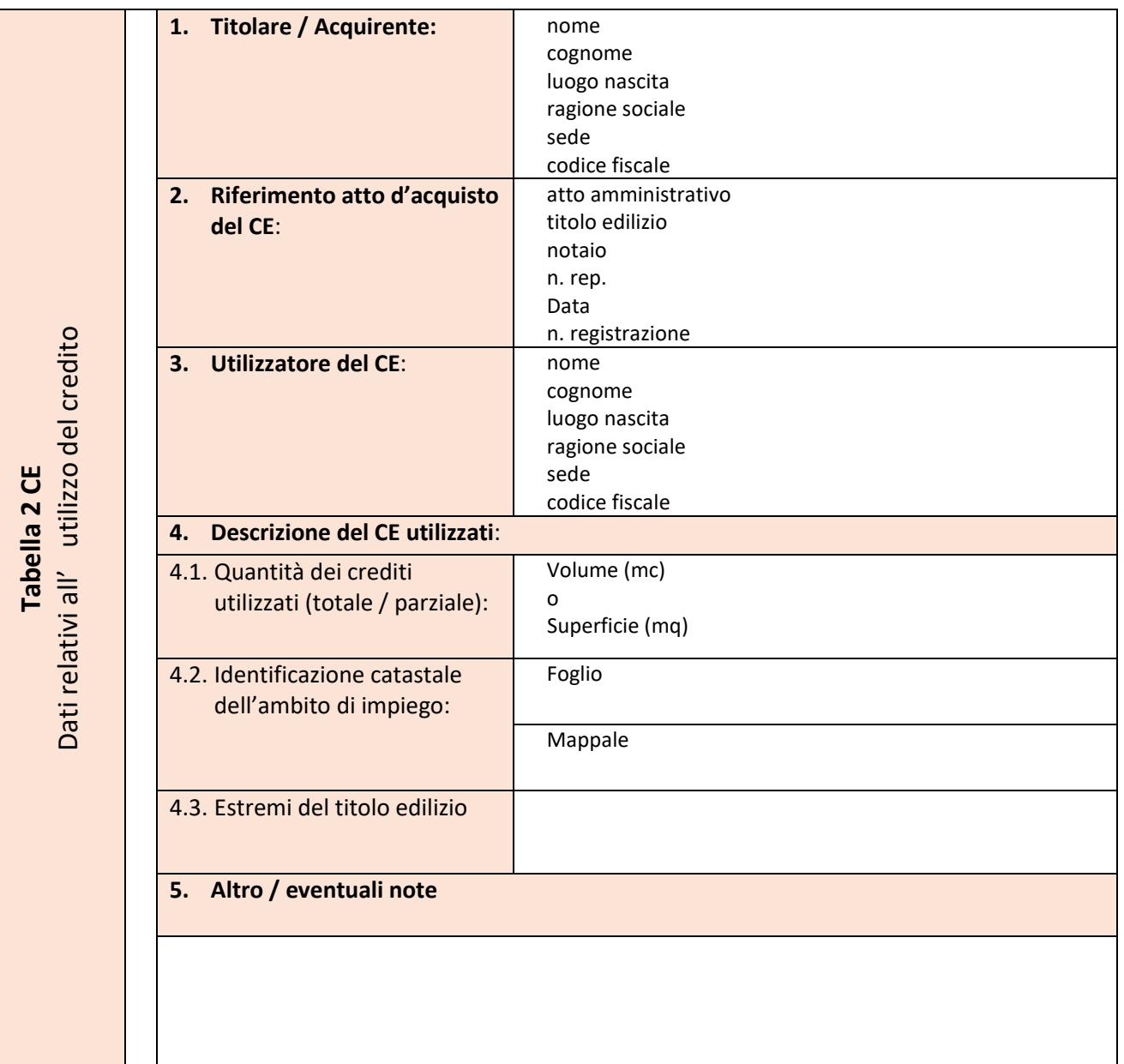

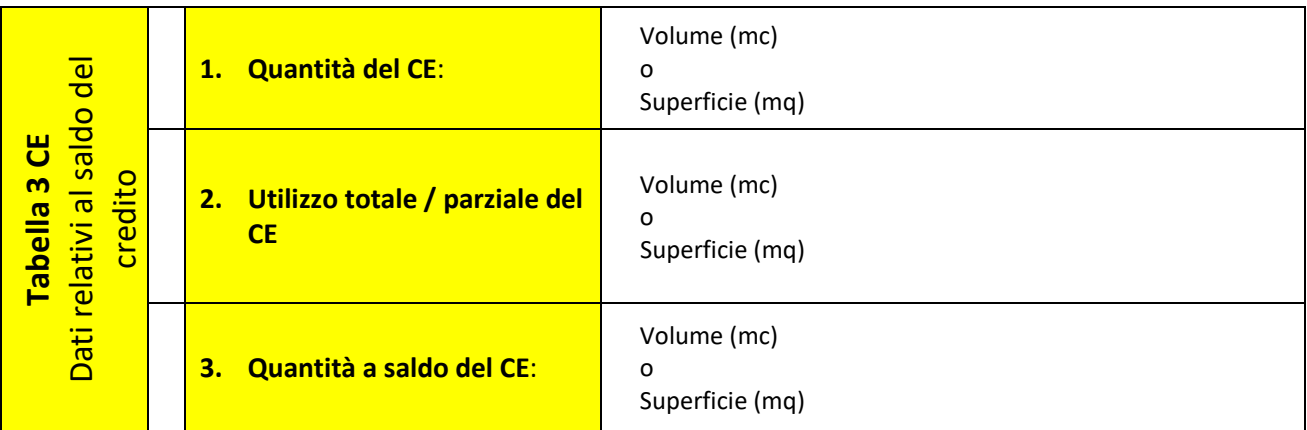

**Tabella 1 CER**

Tabella 1 CER

**Tabella 2 CER**

Tabella 2 CER

**Tabella 3 CER**

Tabella 3 CER

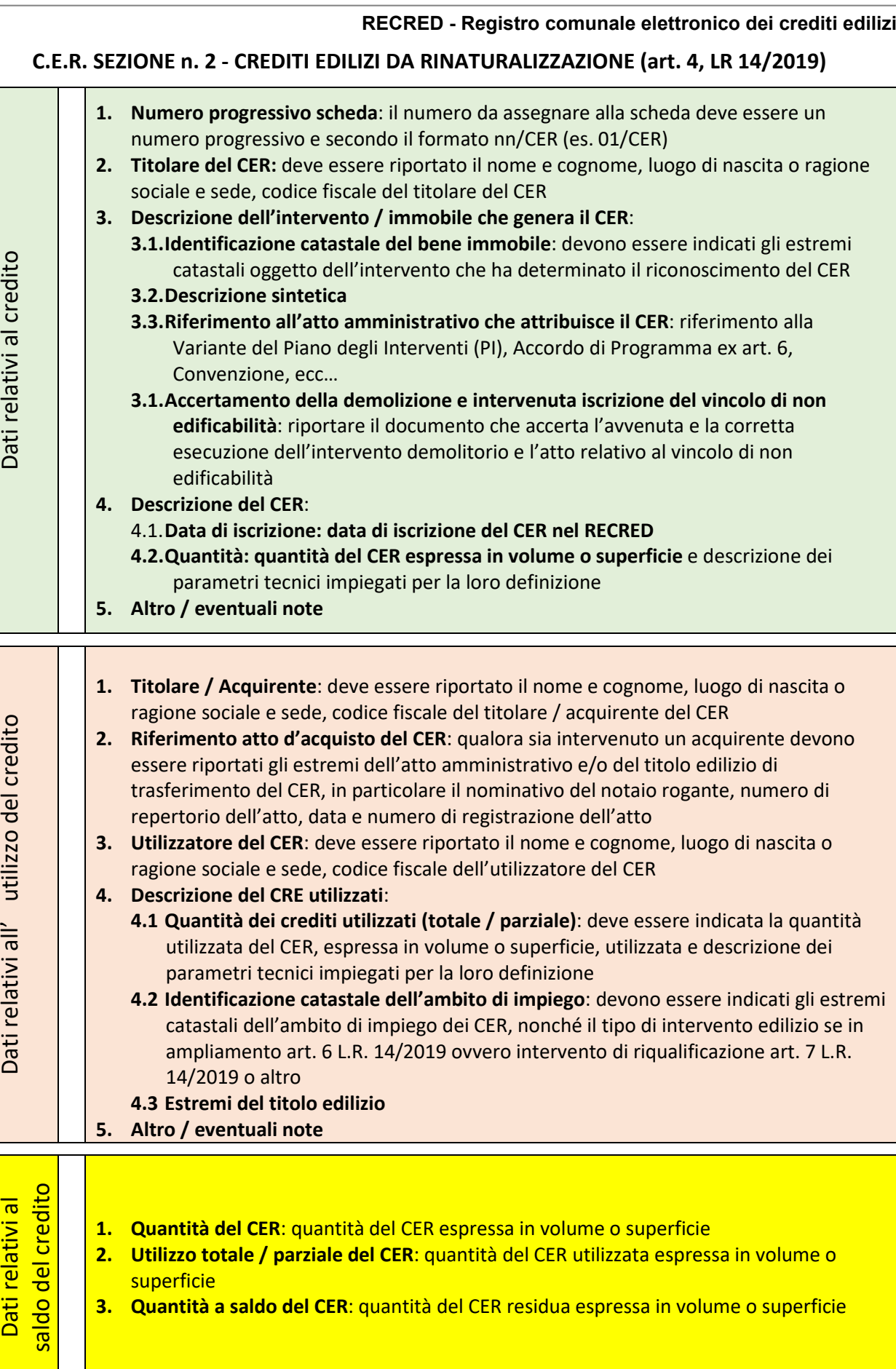

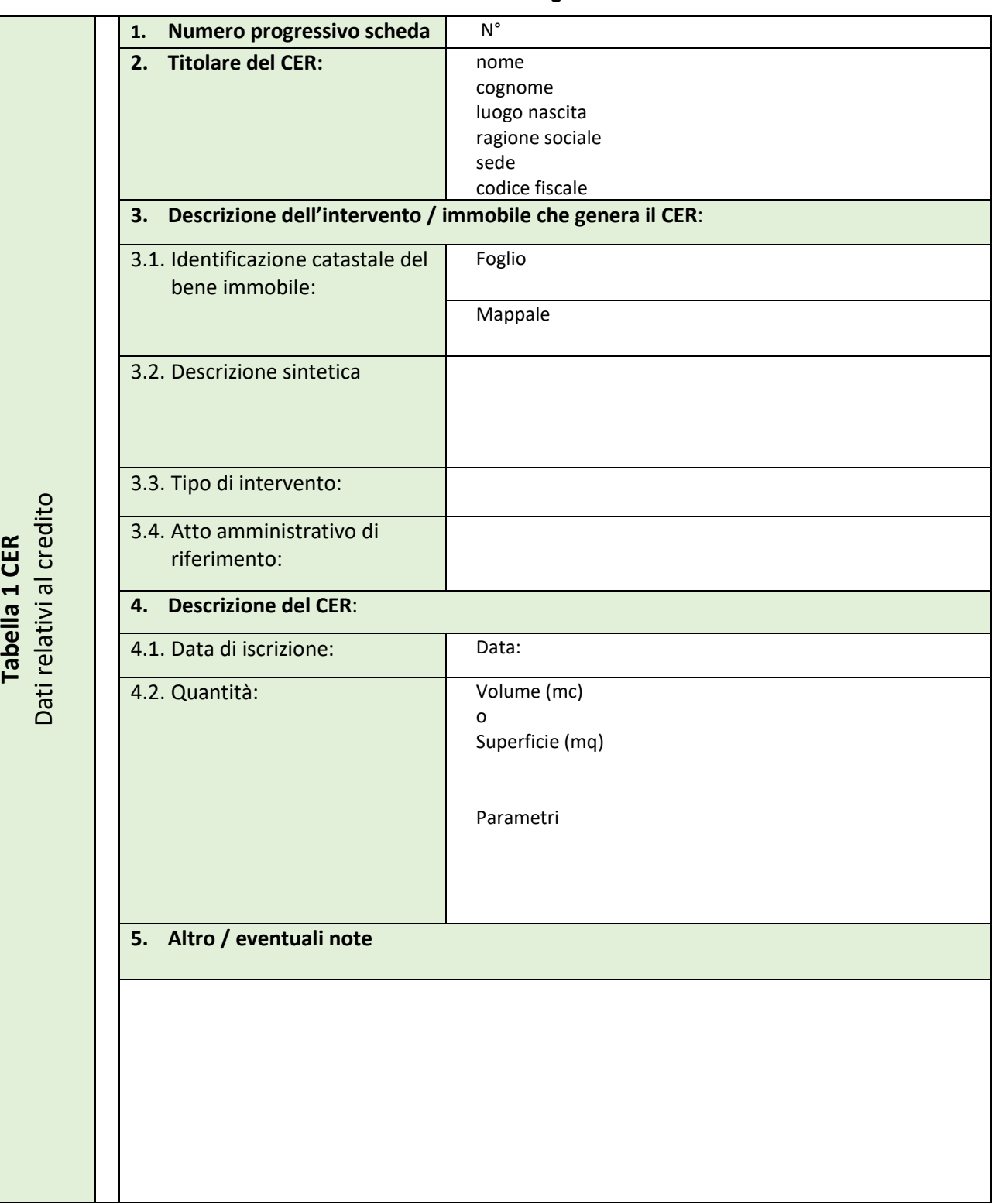

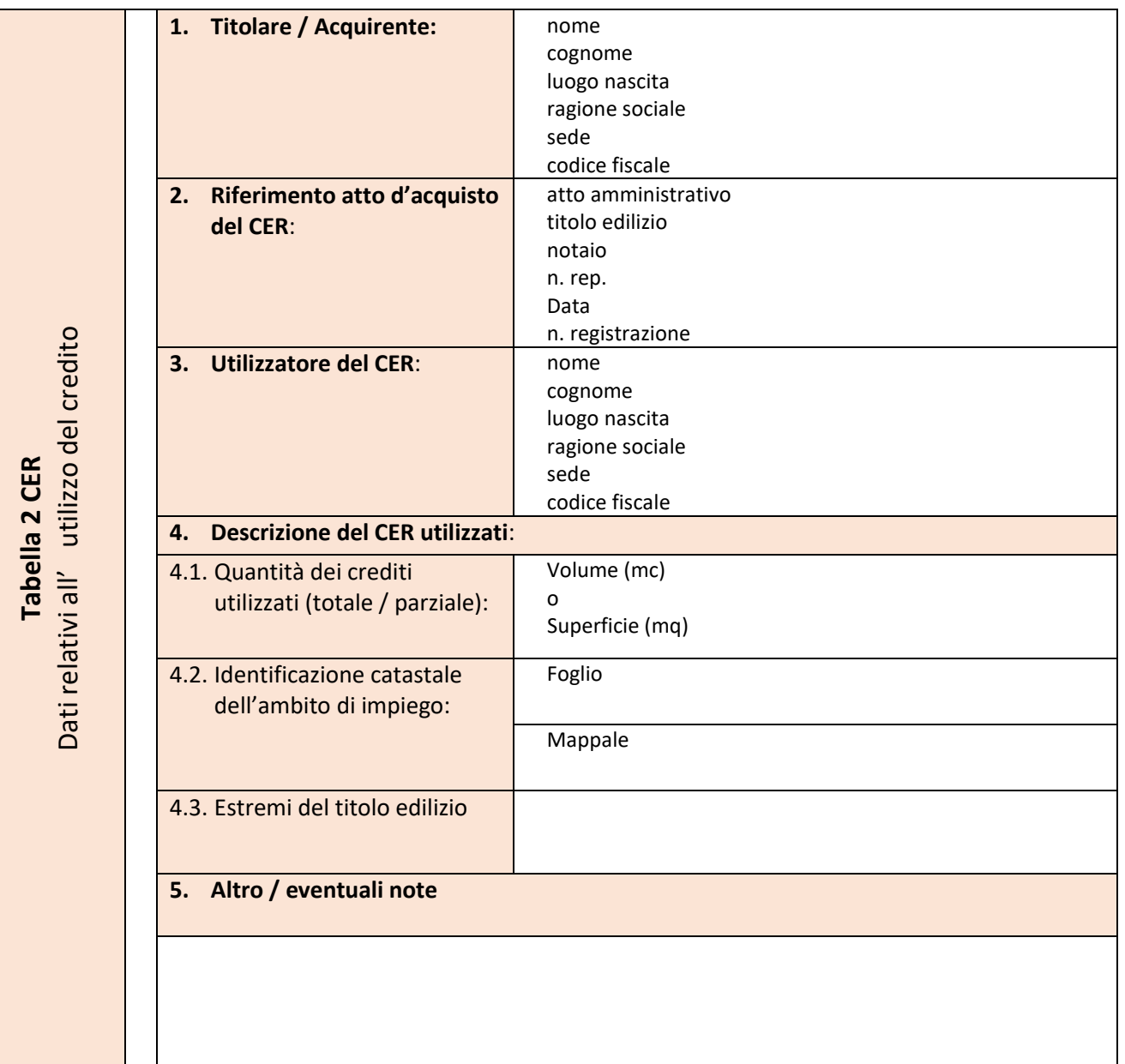

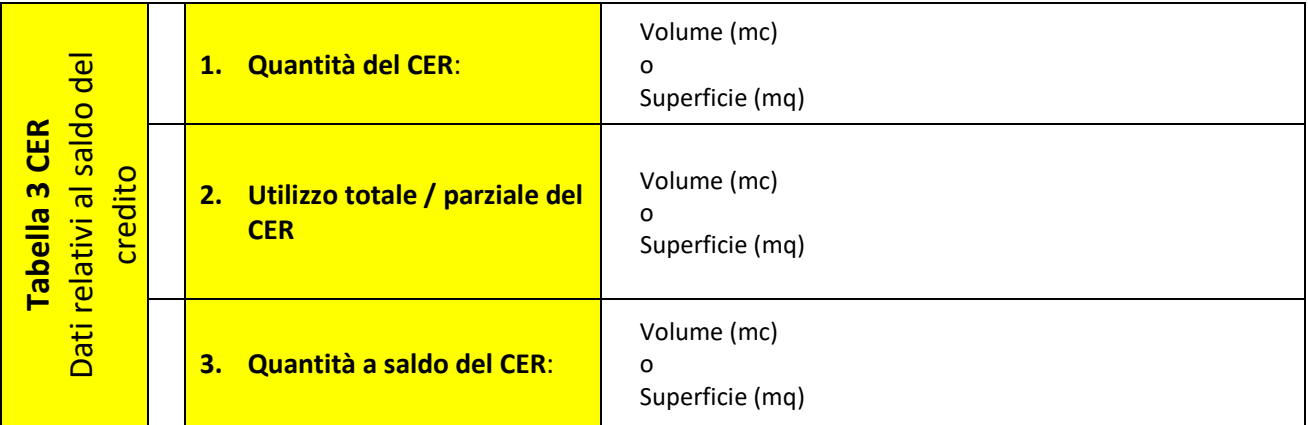